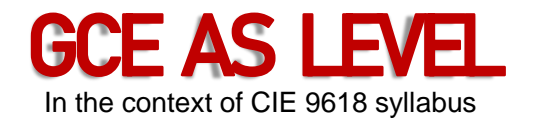

# **Chapter 3 Hardware**

### 3.1 Computers and their components 3.2 Logic Gates and Logic Circuits

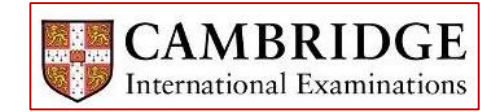

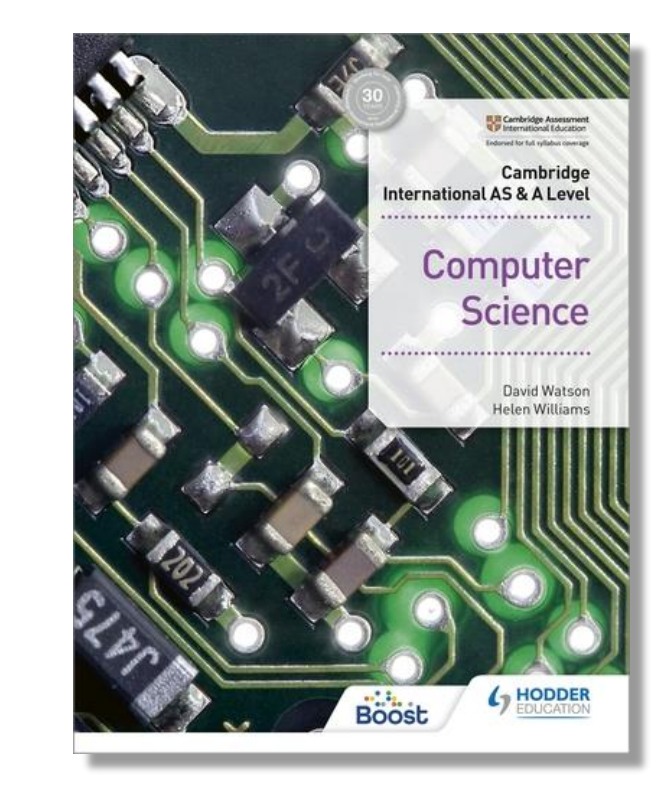

# 3. Hardware

### LEARNING OBJECTIVES:

- 1. Primary storage/memory devices
- 2. Secondary storage (including removable devices)
- 3. The benefits and drawbacks of embedded systems
- 4. Hardware devices used as input, output and storage
- 5. The differences between RAM, ROM, SRAM, DRAM, PROM and EPROM
- 6. The use of RAM, ROM, SRAM and DRAM in a range of devices
- 7. Monitoring and control systems
- 8. The use of logic gates: NOT, AND, OR, NAND, NOR and XOR
- 9. The construction and use of truth tables
- 10. The construction of logic circuits, truth tables and logic expressions from a variety of logic information

# 3.1 Computers and their components

### KEY TERMS: (1/3)

- Memory cache high speed memory external to processor which stores data which the processor will need again.
- Random access memory (RAM) primary memory unit that can be written to and read from.
- Read-only memory (ROM) primary memory unit that can only be read from.
- Dynamic RAM (DRAM) type of RAM chip that needs to be constantly refreshed.
- Static RAM (SRAM) type of RAM chip that uses flip-flops and does not need refreshing.
- Refreshed requirement to charge a component to retain its electronic state.
- Programmable ROM (PROM) type of ROM chip that can be programmed once.
- Erasable PROM (EPROM) type of ROM that can be programmed more than once using ultraviolet (UV) light.
- Hard disk drive (HDD) type of magnetic storage device that uses spinning disks.
- Latency the lag in a system; for example, the time to find a track on a hard disk, which depends on the time taken for the disk to rotate around to its read-write head.

# 3.1 Computers and their components

#### KEY TERMS: (2/3)

- Fragmented storage of data in non-consecutive sectors; for example, due to editing and deletion of old data.
- Removable hard disk drive portable hard disk drive that is external to the computer; it can be connected via a USB part when required; often used as a device to back up files and data.
- Solid state drive (SSD) storage media with no moving parts that relies on movement of electrons.
- Electronically erasable programmable read-only memory (EEPROM) read-only (ROM) chip that can be modified by the user, which can then be erased and written to repeatedly using pulsed voltages.
- Flash memory a type of EEPROM, particularly suited to use in drives such as SSDs, memory cards and memory sticks.
- Optical storage CDs, DVDs and Blu-ray TM discs that use laser light to read and write data.
- Dual layering used in DVDs; uses two recording layers.
- Birefringence a reading problem with DVDs caused by refraction of laser light into two beams.
- Binder 3D printing 3D printing method that uses a two-stage pass; the first stage uses dry powder and the second stage uses a binding agent.
- Direct 3D printing 3D printing technique where print head moves in the x, y and z directions. Layers of melted material are built up using nozzles like an inkjet printer.

# 3.1 Computers and their components

#### KEY TERMS: (3/3)

- Digital to analogue converter (DAC) needed to convert digital data into electric currents that can drive motors, actuators and relays, for example.
- Analogue to digital converter (ADC) needed to convert analogue data (read from sensors, for example) into a form understood by a computer.
- Organic LED (OLED) uses movement of electrons between cathode and anode to produce an onscreen image. It generates its own light so no back lighting required.
- Screen resolution number of pixels in the horizontal and vertical directions on a television/computer screen.
- Touch screen screen on which the touch of a finger or stylus allows selection or manipulation of a screen image; they usually use capacitive or resistive technology.
- Capacitive type of touch screen technology based on glass layers forming a capacitor, where fingers touching the screen cause a change in the electric field.
- Resistive type of touch screen technology. When a finger touches the screen, the glass layer touches the plastic layer, completing the circuit and causing a current to flow at that point.
- Virtual reality headset apparatus worn on the head that covers the eyes like a pair of goggles. It gives the user the 'feeling of being there' by immersing them totally in the virtual reality experience.
- Sensor input device that reads physical data from its surroundings. The same states of the states of the s

# 3.1.1 Common Input Devices

- There are many different input devices that can be used to enter data for the computer to process.
- Some of the more common devices, and their primary purpose, are listed below.

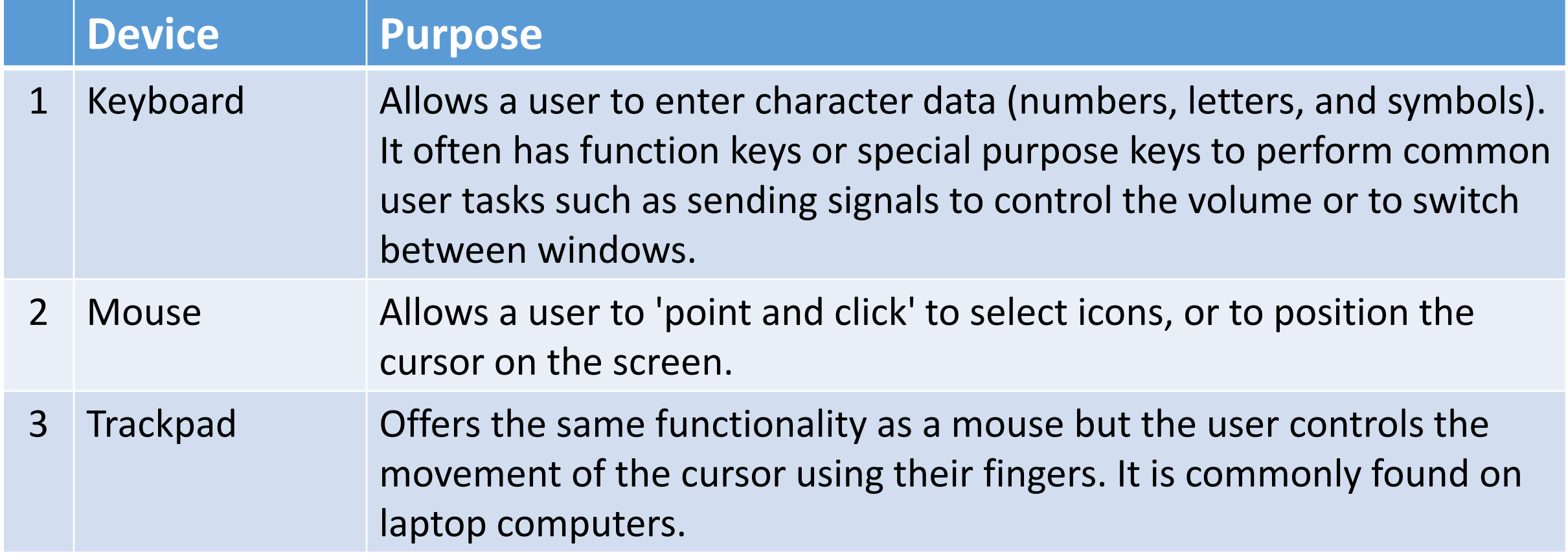

### 3.1.1 Common Input Devices

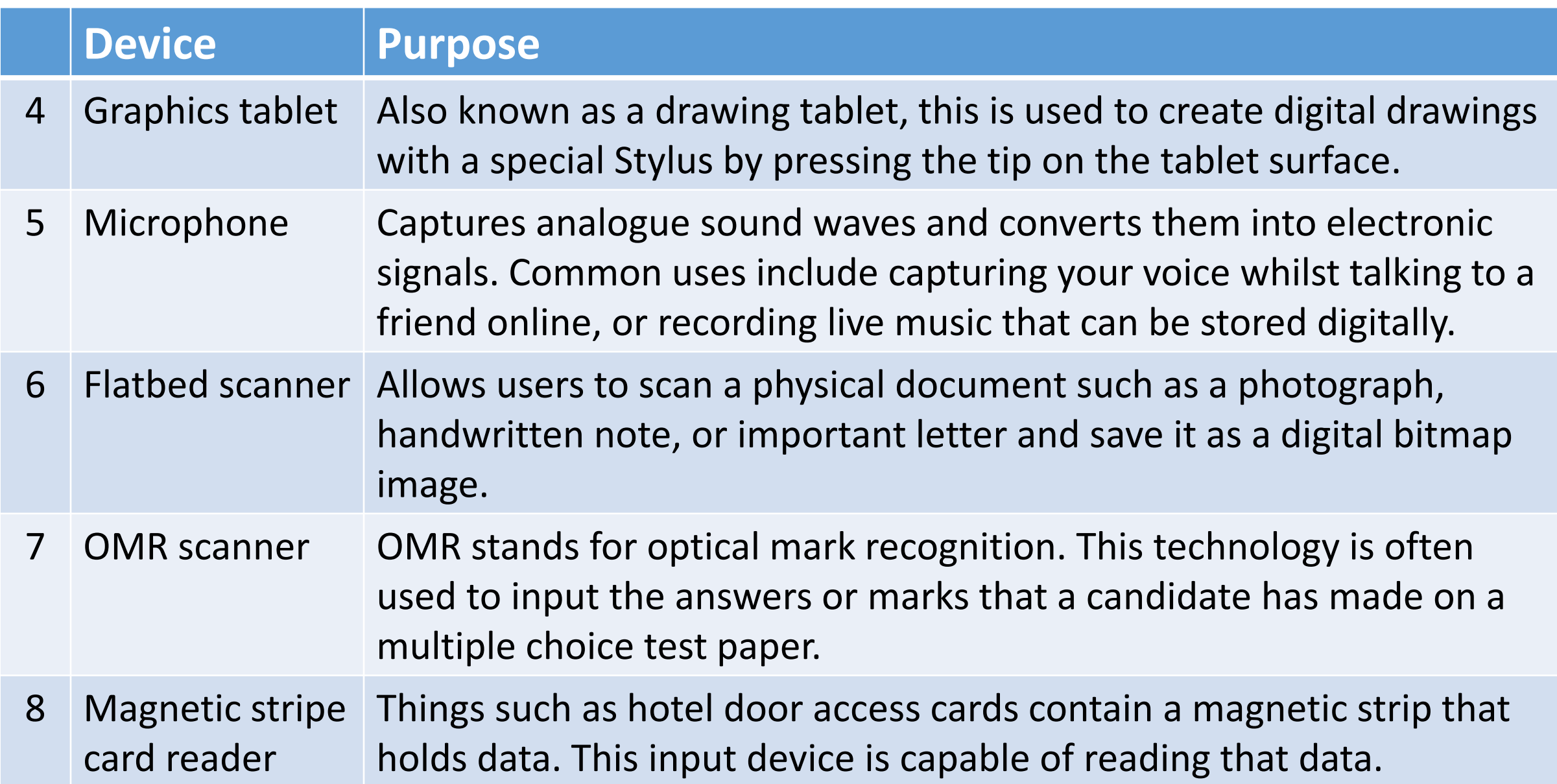

### 3.1.1 Common Input Devices

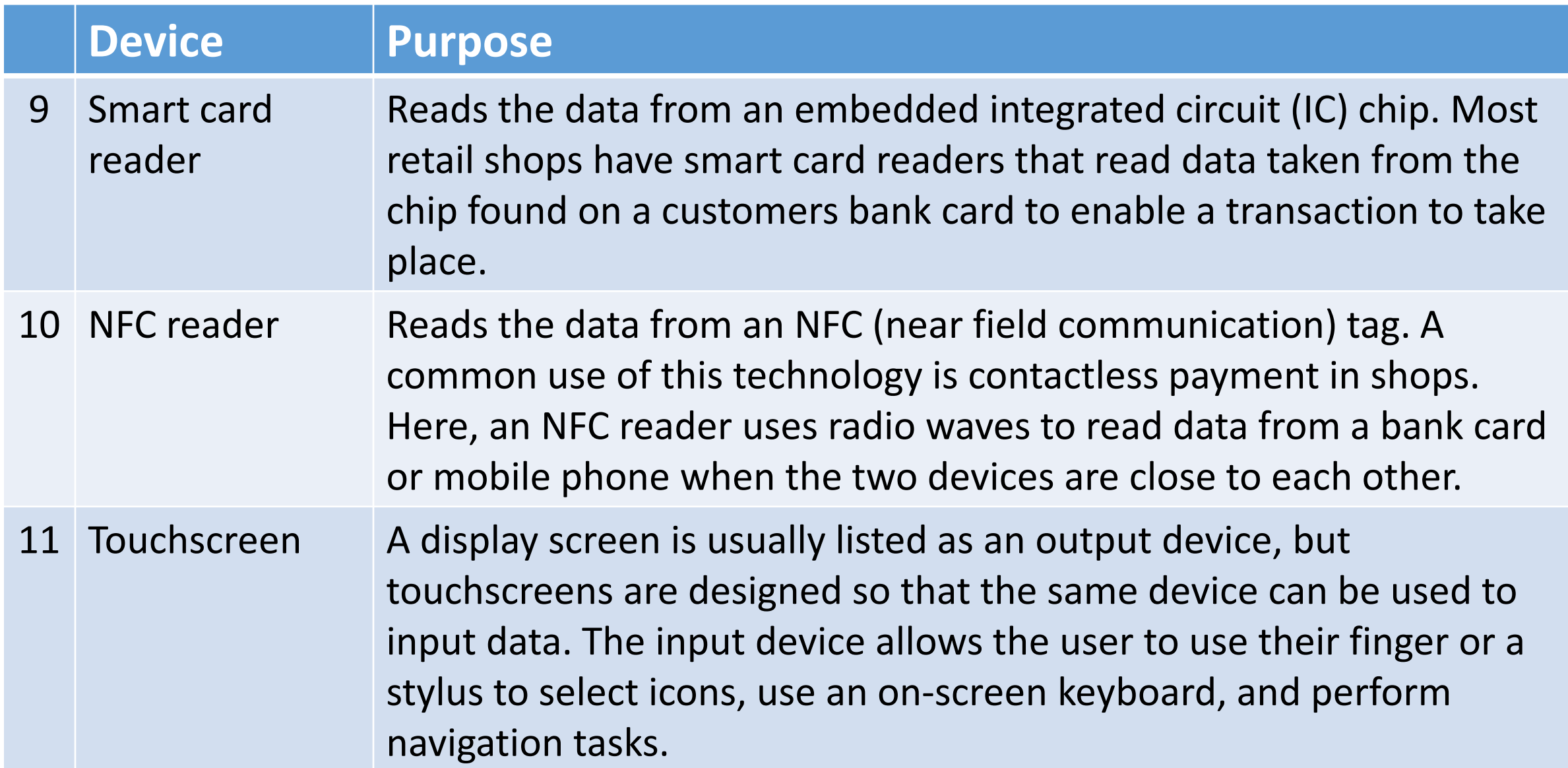

- There are many different devices that output data in different ways.
- Some of the more common devices, and their primary purpose, are listed below.

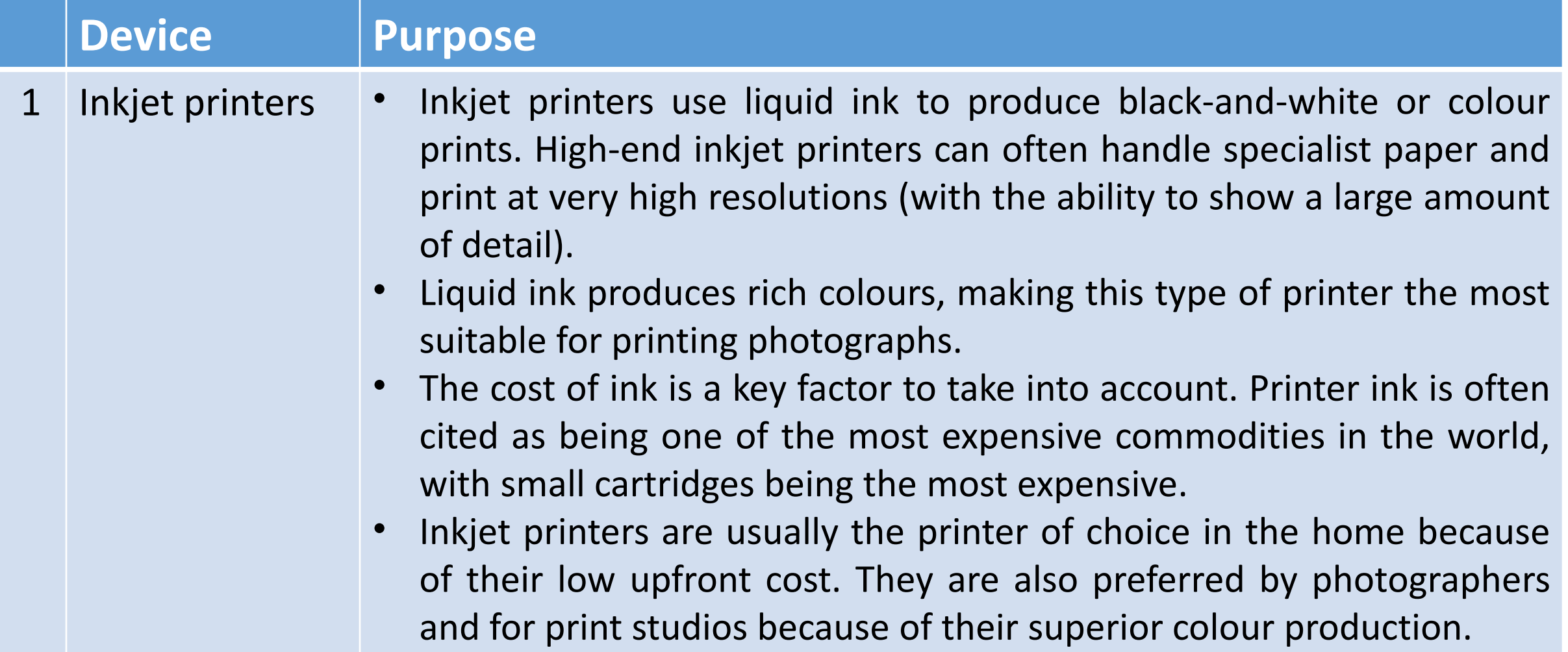

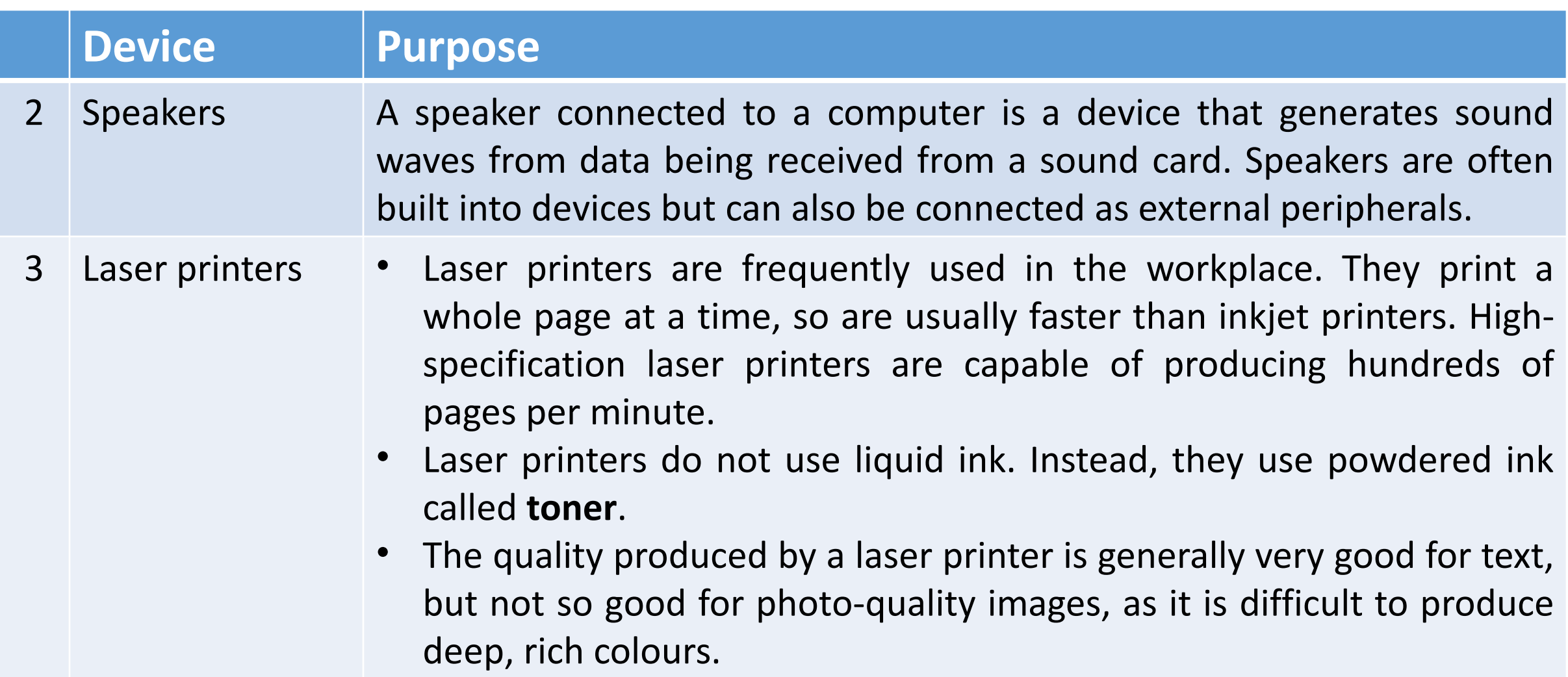

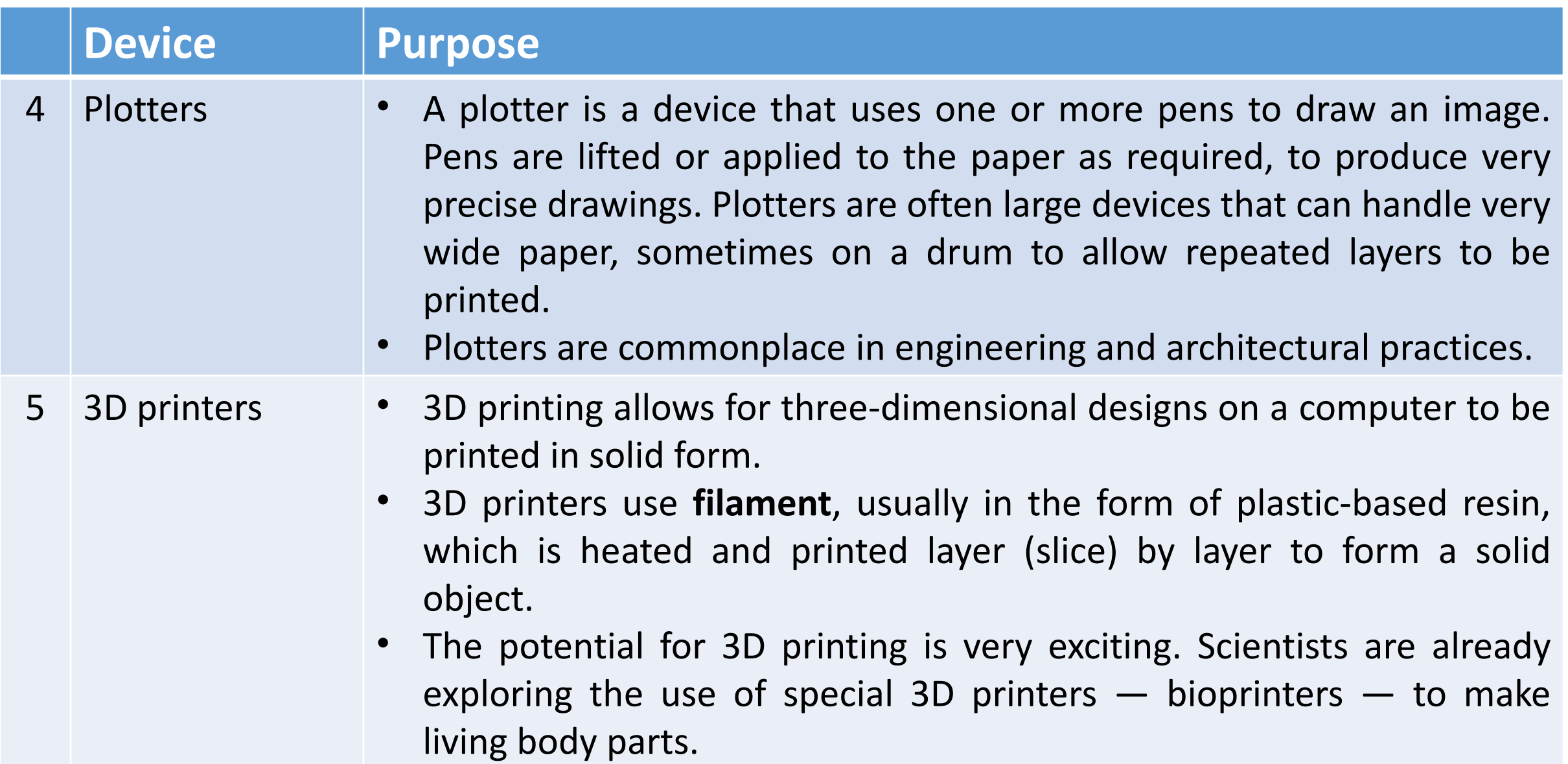

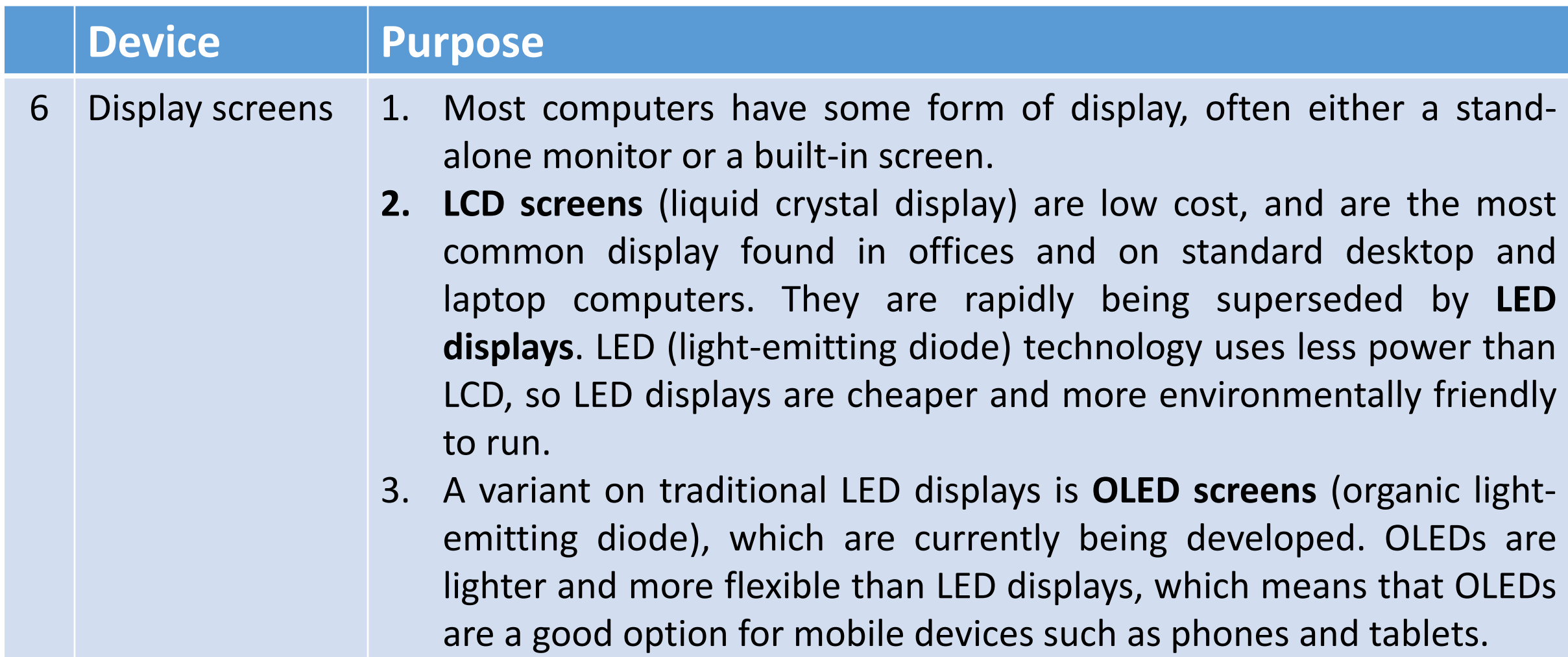

- Computers need memory and storage.
- Memory is like a computer's direct access.
- It's for working, temporary things, and important data.
- Storage keeps apps, files, and data.
- Stored data can be changed or read.
- Storage is bigger than memory for big stuff.
- Removable storage moves data between computers.
- It helps keep data safe in another place.
- New tech like 'data drop' and **cloud storage** are changing things.
- Internal memory has parts like registers and cache.
- Cache stores data the processor will use again.

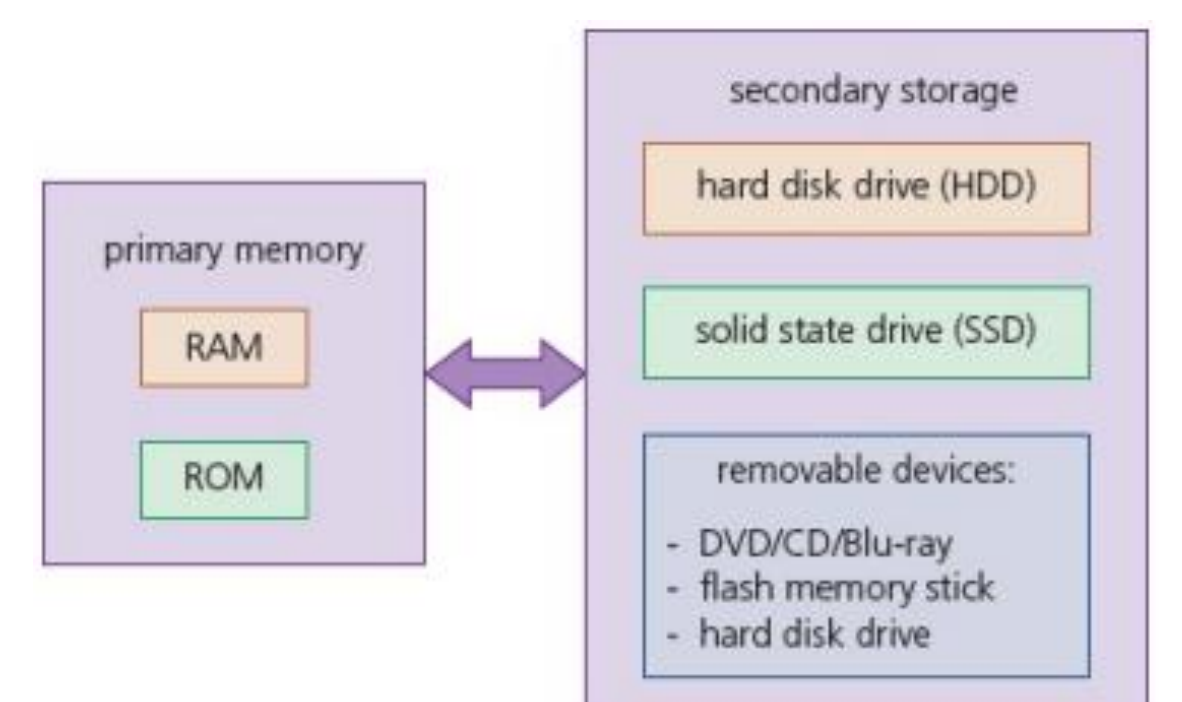

#### Random Access Memory (RAM):

- RAM holds data and instructions in a computer.
- Programs need to be loaded into RAM for execution.
- RAM is faster than secondary storage.
- Processor gets instructions from RAM for execution.

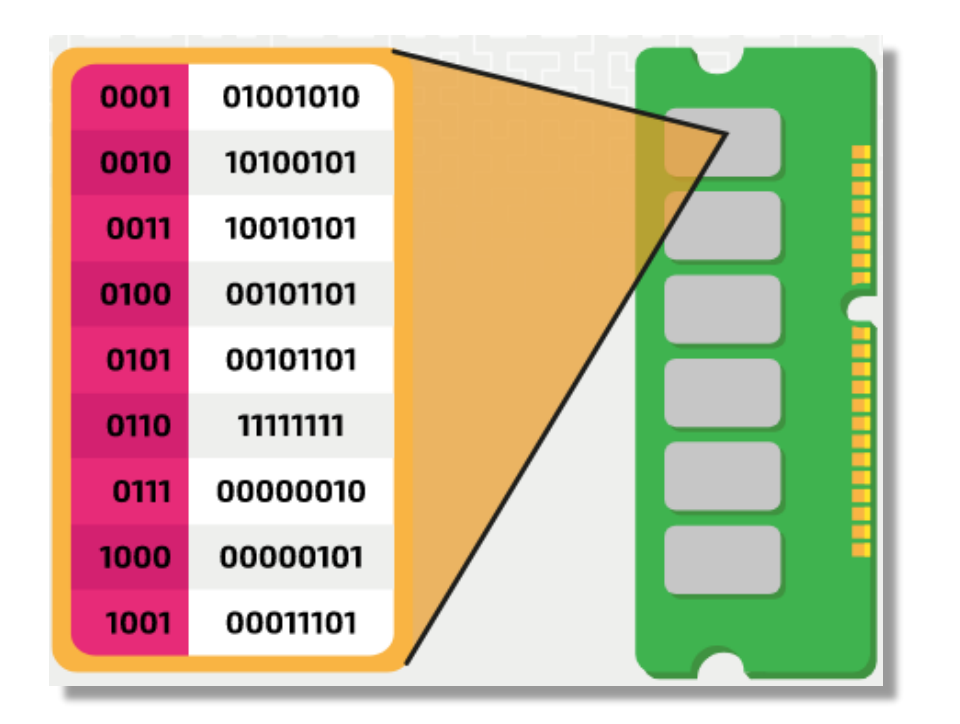

### Read Only Memory (ROM):

- ROM stores boot sequence (BIOS).
- Unlike RAM, it keeps data even when power is off.
- ROM's contents are set by the manufacturer.
- It's read-only, crucial for computer system.
- BIOS checks core components, stored in ROM.
- Boot sequence loads OS from storage to RAM.
- OS manages computer operation, memory, storage, and input/output.

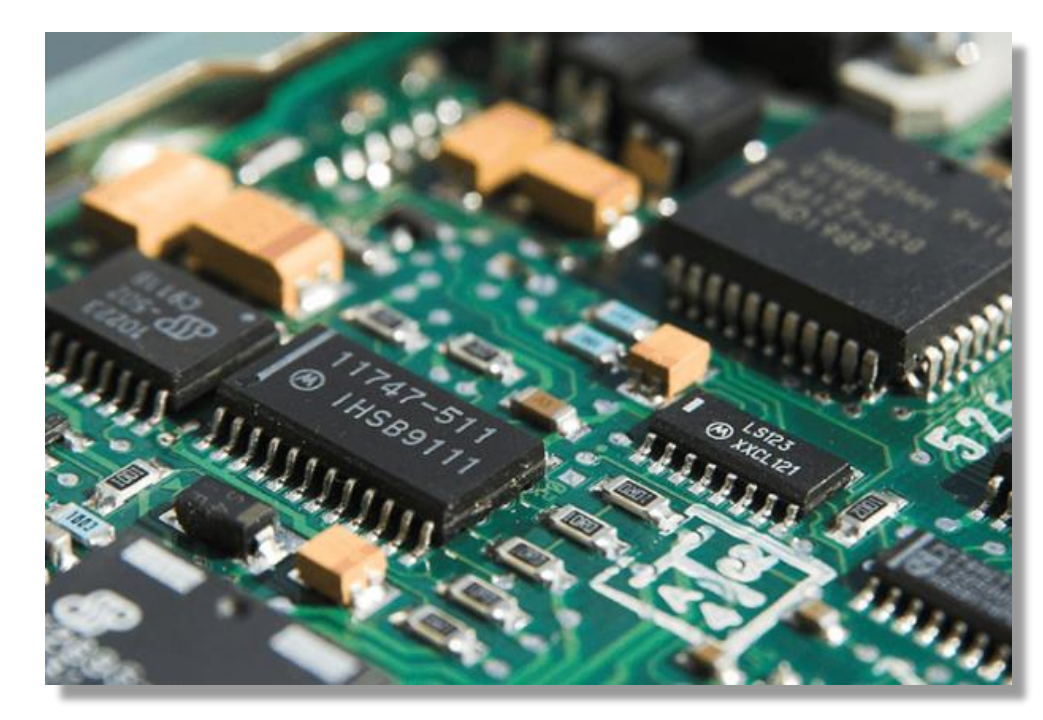

#### RAM vs ROM:

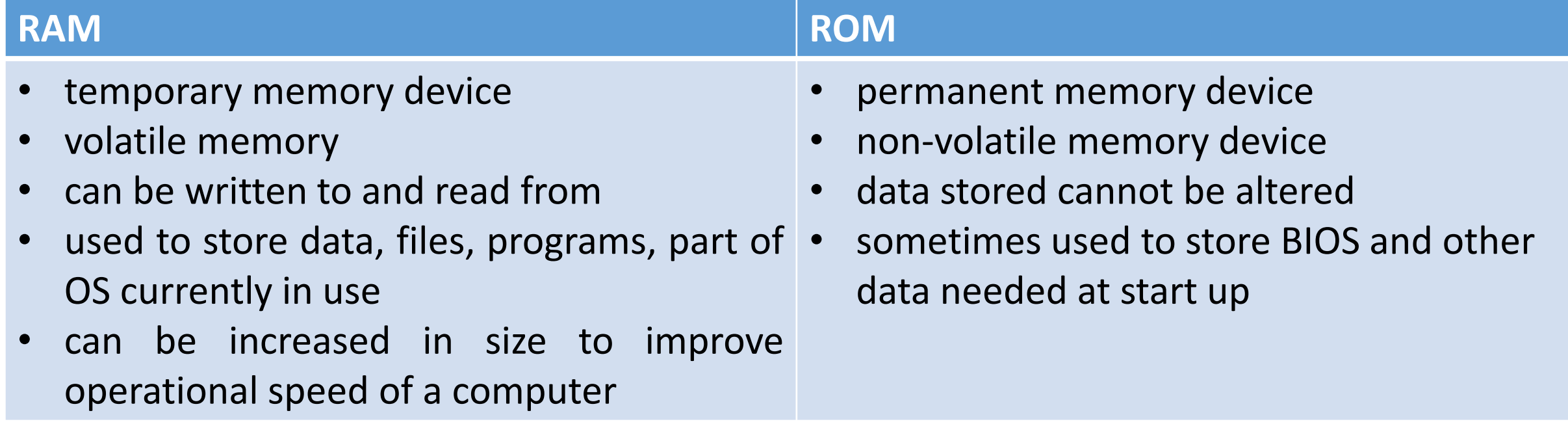

Structure of primary memory:

- All computer systems come with some form of RAM.
- Access any location independently.
- Faster data access than secondary devices.
- RAM can be written, read, and changed.
- Used for data, files, apps, and OS.
- Data lost when computer is off.
- More RAM = faster computer.
- RAM never runs out, but slows down.
- Larger RAM reduces secondary data access.

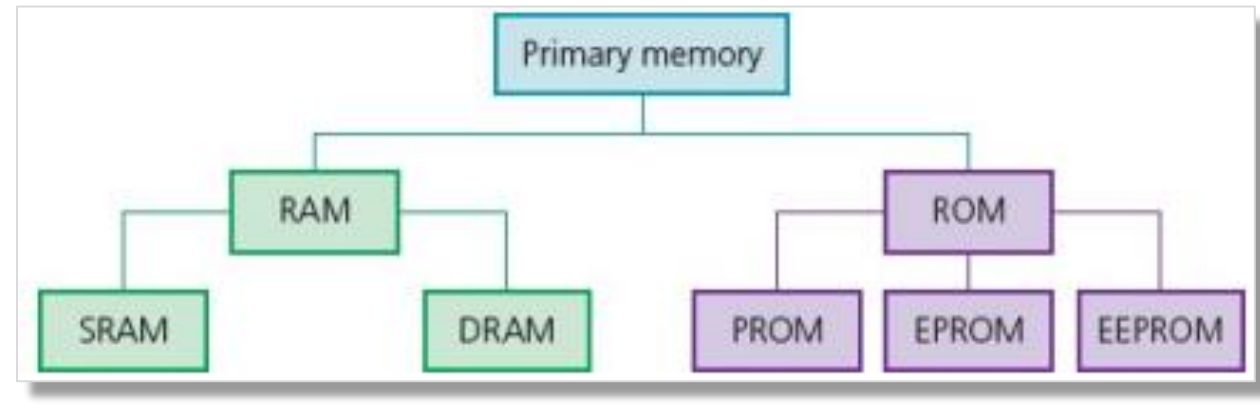

Static RAM and Dynamic RAM (SRAM and DRAM):

- Two main types: DRAM and SRAM.
- DRAM is dynamic and cheaper.
- Made of capacitor and transistor.
- Capacitor stores charge for bit value.
- Transistor acts as a switch to set/change value.
- Needs frequent refresh to maintain charge.
- SRAM is static and faster.
- Uses flip-flops, no need for refresh.
- Faster access but more expensive.
- Used for speed-dependent areas.
- Both are volatile, need constant power.

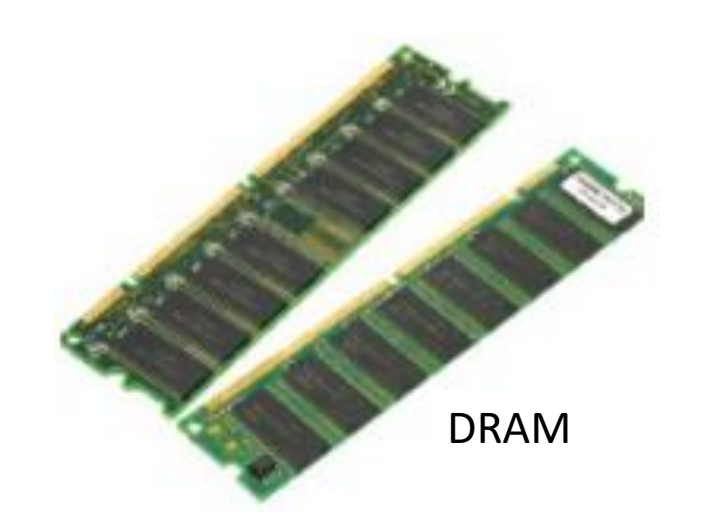

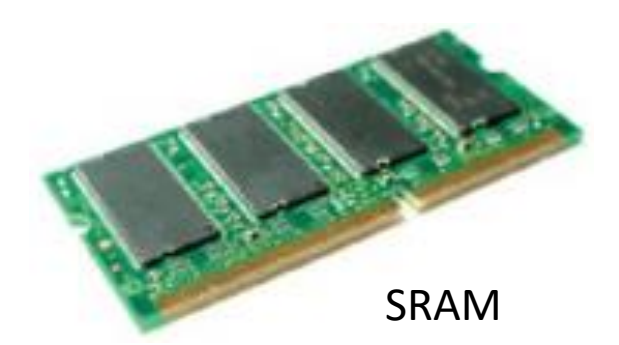

#### SRAM vs DRAM:

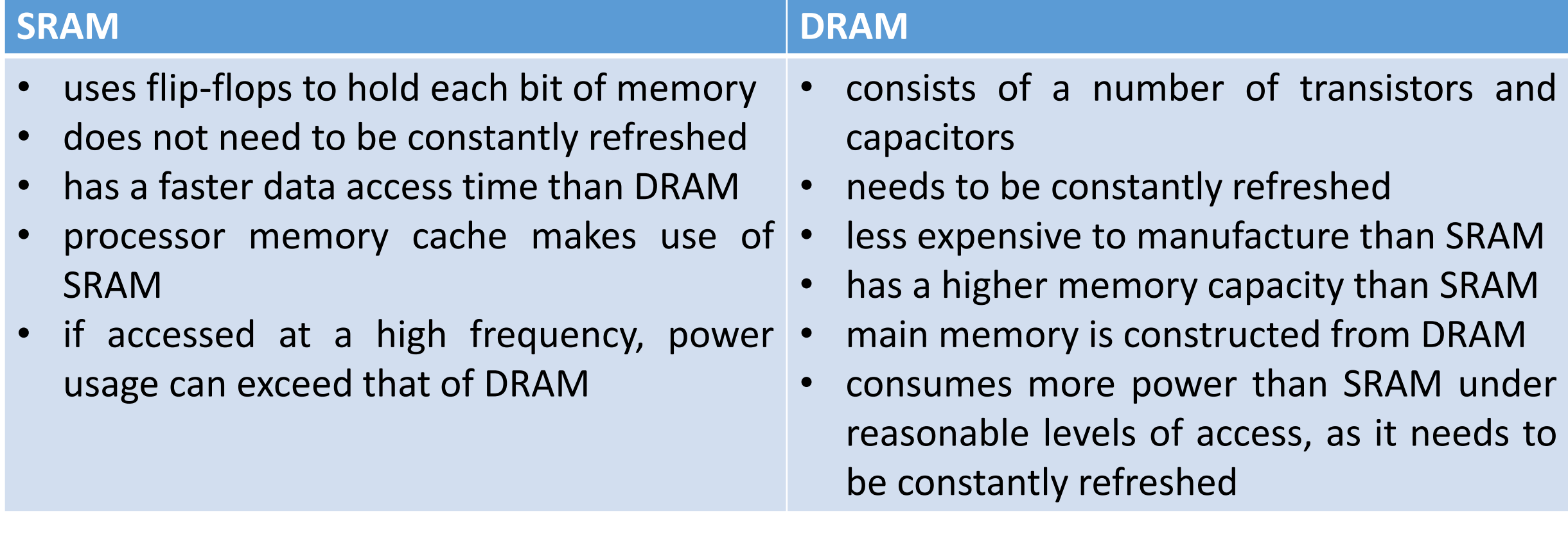

#### PROM, EPROM, EEPROM:

- PROM (Programmable Read-Only Memory):  $\circ$  Can be written to once after manufacturing  $\circ$  Used when production volume is low  $\circ$  Supplier writes data to the circuit oCommon in microcontrollers, games consoles, phones, and RFID tags
- EPROM (Erasable Programmable Read-Only Memory):  $\circ$  Contents can be changed by erasing with ultraviolet light  $\circ$  Requires special equipment and expertise
- EEPROM (Electrically Erasable Programmable Read-Only Memory): oBytes can be erased electronically and device reprogrammed  $\circ$  Used in smart cards and keyless systems  $\circ$  Some EEPROMs have security features against hacking

The need for Secondary Storage:

- Secondary storage is high capacity, low cost, for file storage, and reliable; type chosen depends on budget and usage.
- Types of Secondary Storage**:**
	- o Internal storage**:** inside the computer case.
	- o External storage**:** portable, for file transfer or when internal upgrade isn't possible.
- Common Secondary Storage Types**:**
	- o Magnetic (hard) disk
	- o Solid-state disk
	- o Optical disc

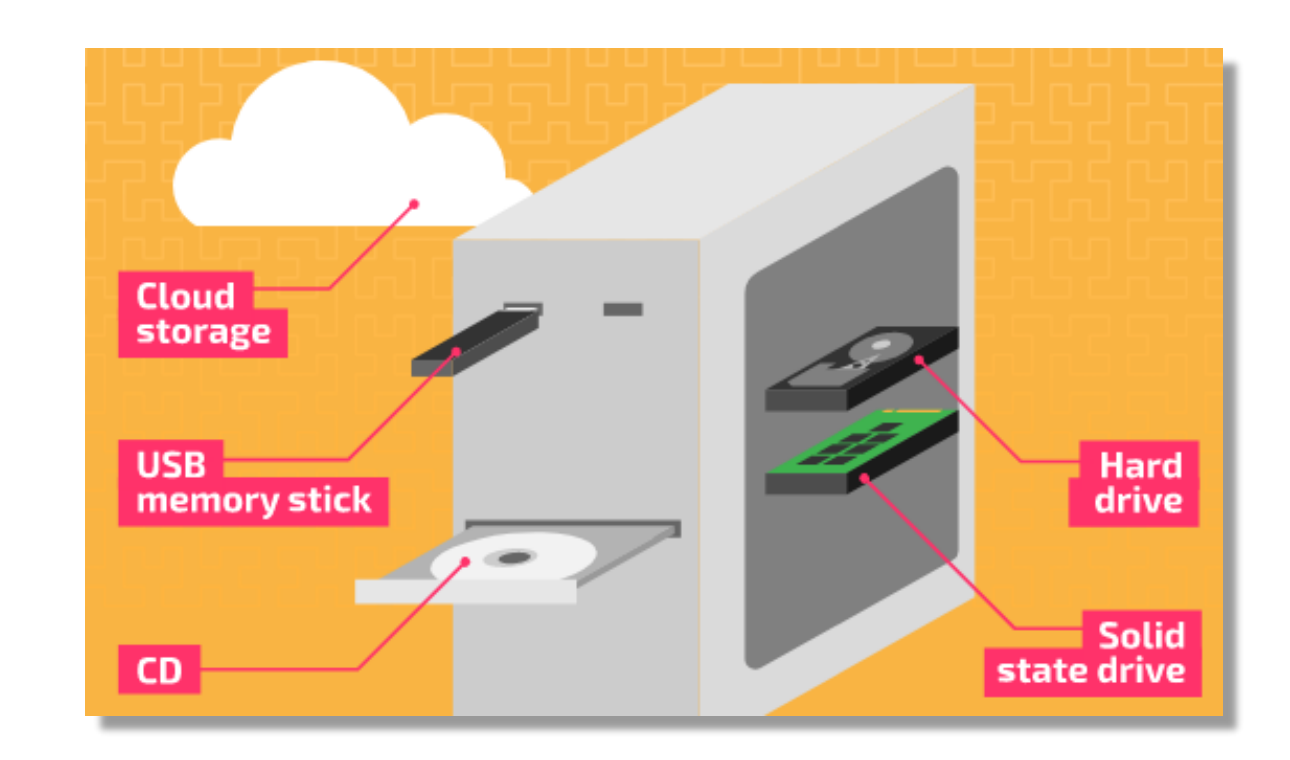

Comparing and choosing secondary storage:

- Criteria to Think About:
	- o Capacity**:** How much storage it has.
	- o Speed**:** How fast you can access files.
	- o Cost**:** Price and cost per GB.
	- o Portability**:** Can you move it around?
	- o Compatibility**:** Does it fit your system?
- Longevity and Reliability:
	- o Technology Changes**:** Old devices may become outdated.
	- o Reliability**:** Storage can fail or get corrupted.
	- o MTTF**:** Disk reliability measured by mean time to failure.
	- o Backup**:** Important data should be backed up.
	- o Cloud Storage**:** Easy solution for most users.

### Capacity of Secondary Storage Devices:

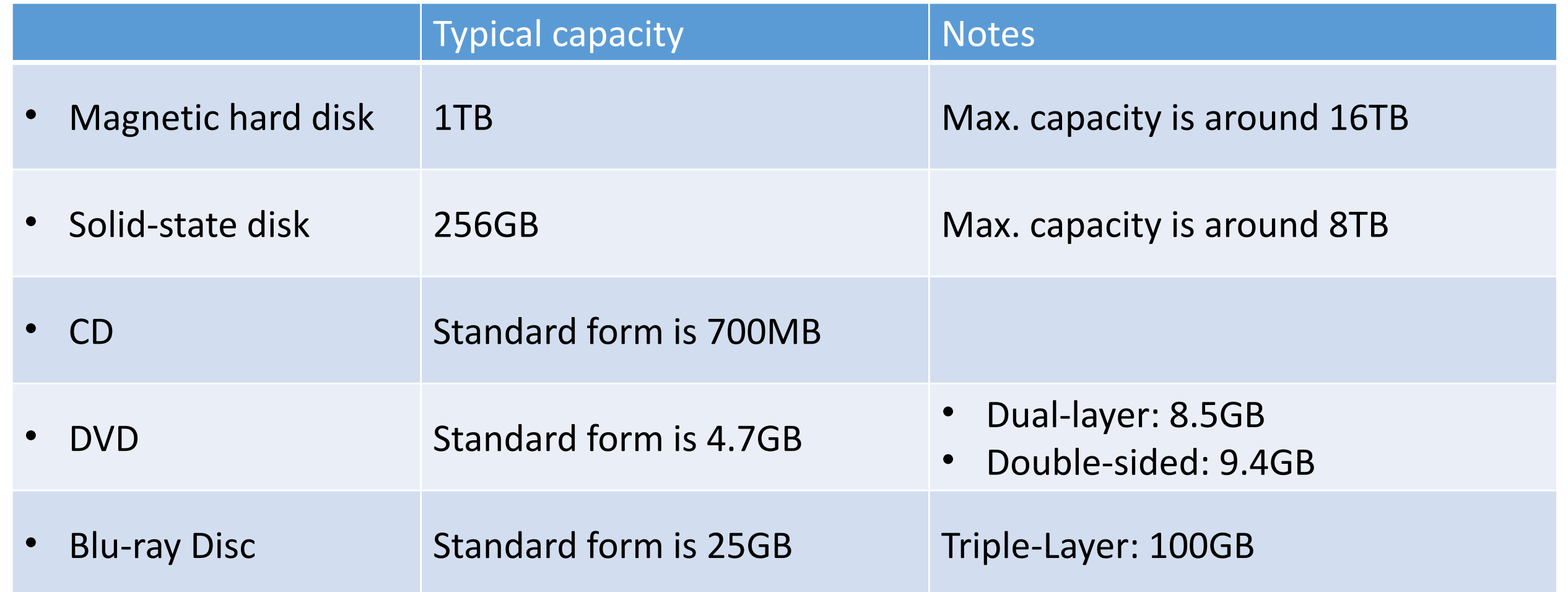

Magnetic Hard Disk:

- Magnetic Disk: Often called a hard disk.
- Different from Floppy Disks: Floppy disks were used in the 1980s.
- HDD: Hard disk drive. Mechanical with moving parts.
- Protected and Sealed: HDDs are sealed units, safe from damage.
- Data Representation: Magnetized dots on metal platter.
- Read-Write Process: Disk spins fast for data access.
- Rotation Speed: Faster spin, quicker data retrieval.
- Speed Values: Standard: 5,400 rpm, 7,200 rpm. High-spec: 15,000 rpm.
- Access Speeds: Standard: 80-200MB/s.
- Factors Affecting Speed: Configuration, file size, fragmentation.
- Fragmentation: File parts in different places, linked.
- Full Disk: Slower writing and accessing.
- Advantages of Magnetic Disk: High capacity, low cost.
- Best for: Desktops, laptops with low cost priority.

Solid-State Disk:

- SSD Abbreviation: Stands for solid-state disk, also interpreted as drive or device.
- Electronic Device: Uses flash memory, no moving parts.
- Advantages of SSDs: Faster access, no mechanical failure, less energy, less heat.
- Limited Lifespan: Finite writes, 'leakage' if not powered.
- Not for Long-Term Archiving: Unsuitable for long-term data storage.
- Cost Comparison: SSD more expensive per GB than magnetic storage.
- Enclosure: Similar to magnetic drives, can upgrade or add.
- Suitable for Frequent Access: Good for frequently used files, OS.
- Hybrid Systems: Increasingly common to have both magnetic and SSD.

Optical Disks:

- Optical Discs: Different types like CD, DVD, Blu-ray.
- CD-ROM and DVD-ROM: Read-only memory for music, films, software. o Mass-Produced: Many copies made in factories.
- CD/DVD-ROMs: Used for software, becoming less common.
- CD-R and DVD-R: Recordable for archiving data. o Archiving**:** Permanent copy, can't overwrite**.**
- CD-RW and DVD-RW: Rewritable for backing up files. o Backing Up**:** Temporary copy, can be overwritten. o Modern Backups**:** High-speed tape, cloud storage.

# 3.1.5 Embedded Operating Systems

#### EMBEDDED OPERATING SYSTEMS:

- Used in specific-purpose devices like phones, washing machines
- Provide a reliable platform for specific applications
- Aim for hardware reliability and efficient resource use
- May sacrifice flexibility for these benefits

# 3.1.5 Embedded Operating Systems

#### EMBEDDED OPERATING SYSTEMS:

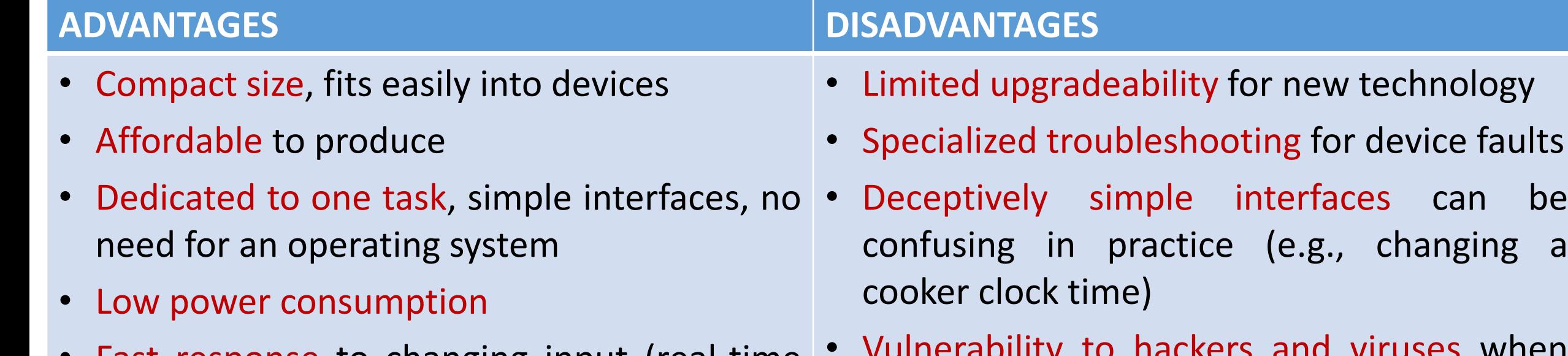

- Fast response to changing input (real-time operation)
- Reliable with mass production
- Vulnerability to hackers and viruses when accessible over the internet
- Tendency to discard devices instead of repairing due to upgrade and fault issues (wasteful)

Laser Printer Operation:

- Create a bitmap image of the page.
- Apply negative charge to the print drum.
- Laser changes polarity on the drum according to the image.
- Drum exposed to positively charged toner.
- Toner attracted to negatively charged areas on the drum.
- A sheet of paper passes under the drum, toner transfers to paper.
- Fusing (heating) stage makes toner stick to paper.
- Color printouts use four toner cartridges: Cyan, Magenta, Yellow, Black. Each toner applied in turn for the correct color print.

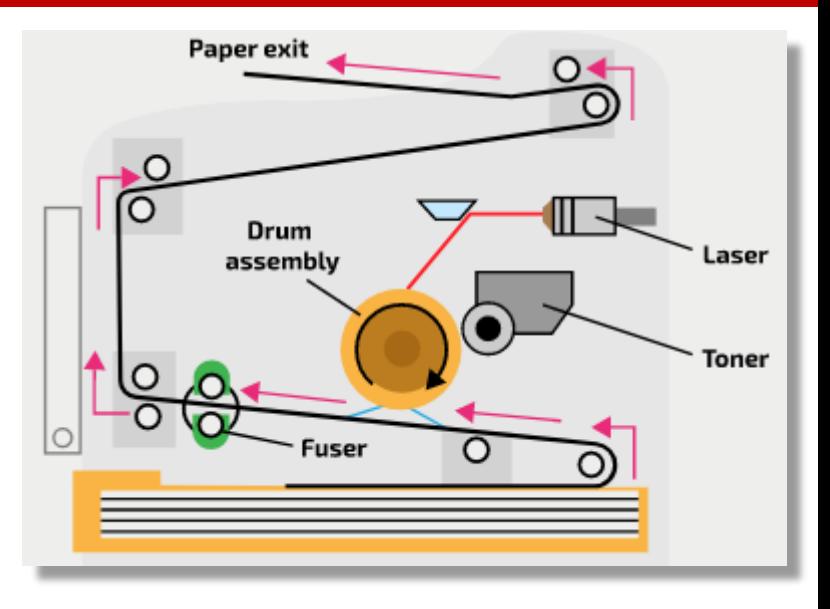

3D Printer Operation:

- Process starts from saved digital file that holds the blueprint of object to be printed
- Object is then built by sequentially adding layers of a material (e.g. polymer resin) until object created
- Object is then cured (e.g. resin-made objects are hardened by UV light)

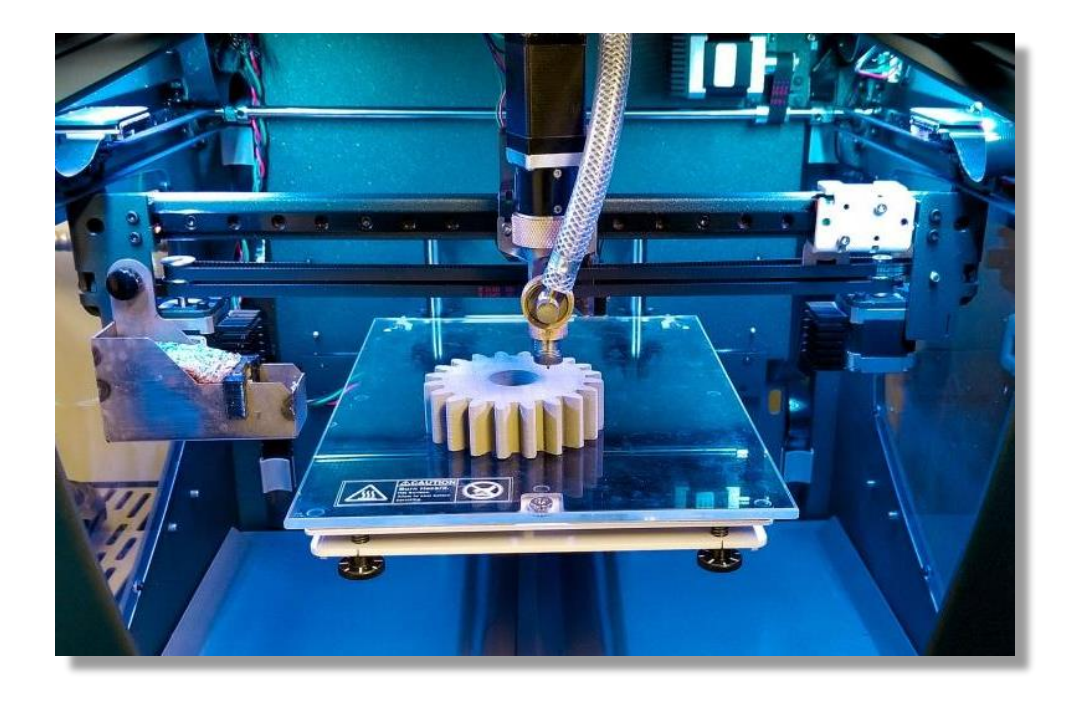

Microphone Operation:

- Incoming sound waves enter wind screen and cause vibrations about a diaphragm
- Vibrations cause coil to move past a magnetic core
- Electrical current generated which is then digitized

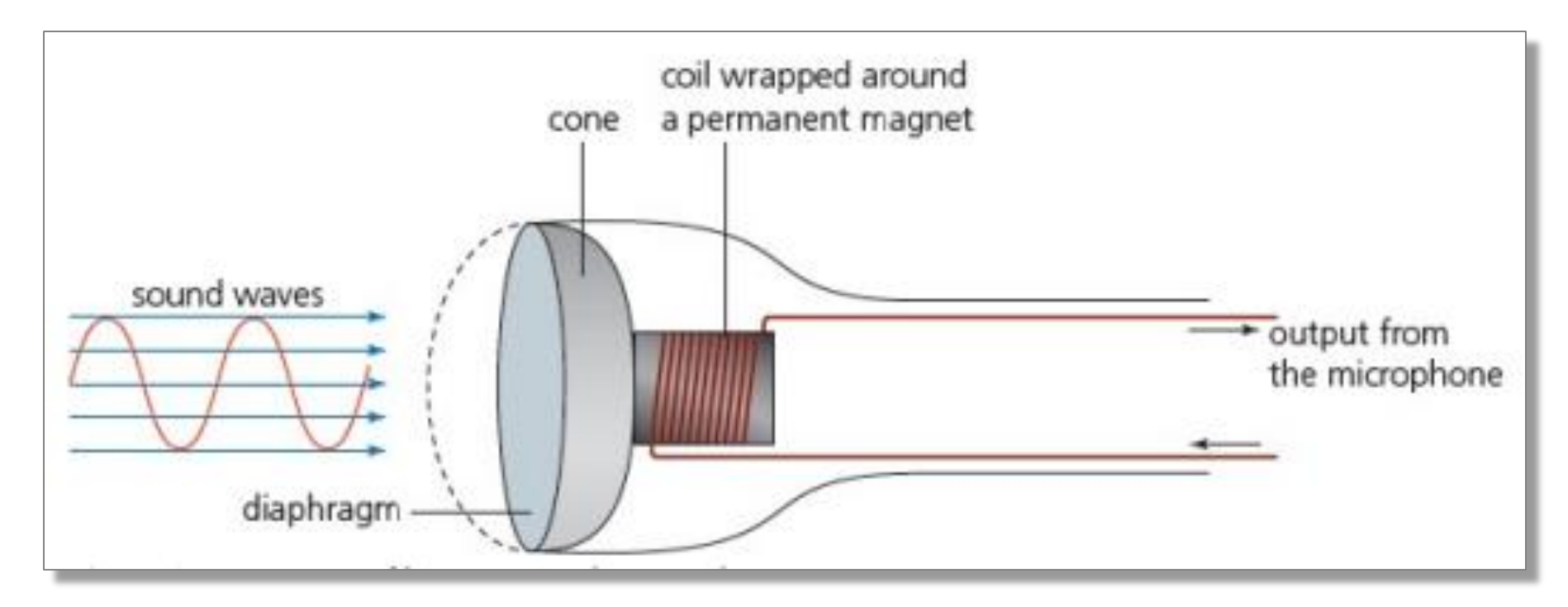

### Speakers Operation:

- Takes electrical signals and translates into physical vibrations to create sound waves
- Electric current in voice coil generates an electromagnetic field
- Change in digital audio signal causes current direction to change which changes field polarity
- Electromagnet is either attracted or repelled to a permanent magnet, causing a diaphragm that is attached to the coil to vibrate
- Vibration transmitted to air in front of speaker

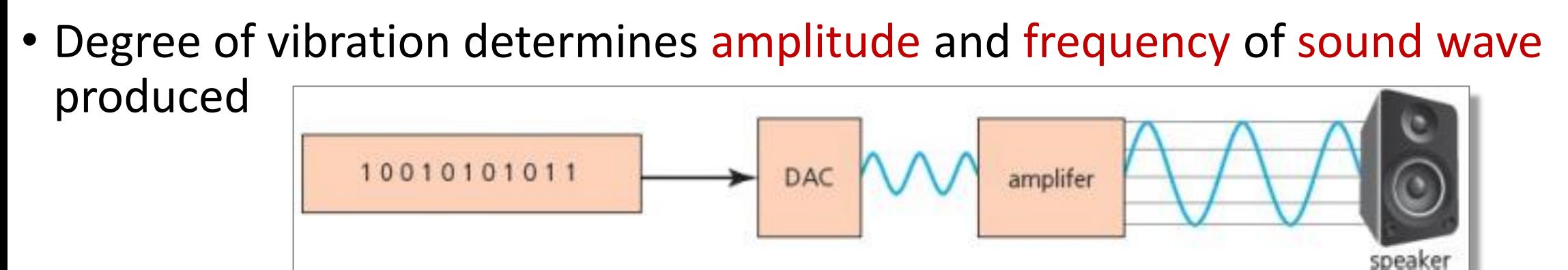

Magnetic Hard Disk Operation:

- Hard disk has platters whose surfaces are covered with a magnetisable material.
- Platters are mounted on central spindle and rotated at high-speed
- Surface of platters divided into concentric tracks & sectors, where data is encoded as magnetic patterns
- Each surface is accessed by read/write heads
- When writing, current variation in head causes magnetic field variation on disk
- When reading, magnetic field variation from disk produces current variation in read head

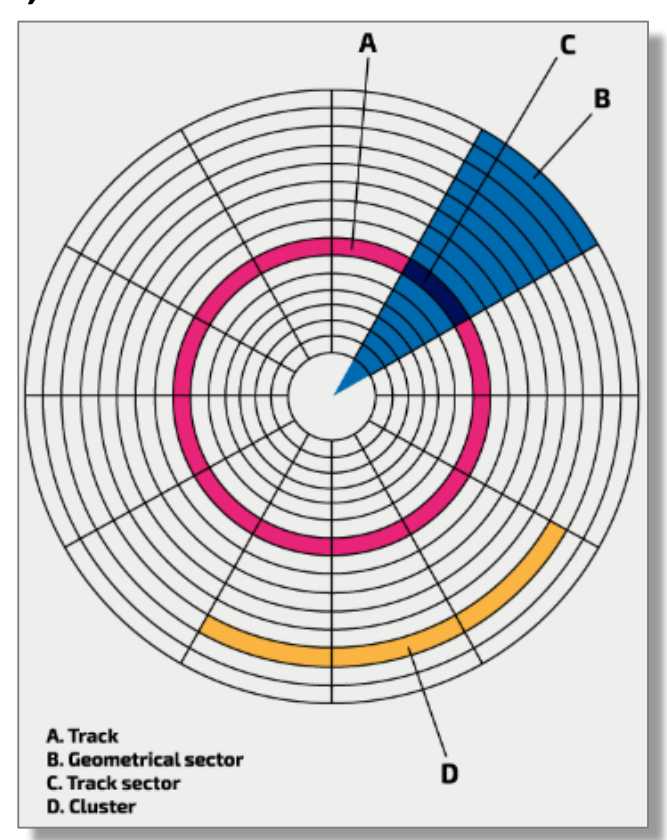

- Solid State (Flash) Memory Operation:
- Most use NAND-based flash memory
- Consist of a grid of columns & rows that has 2 transistors at each intersection
- Two transistors:
	- Floating Gate: stores electrons and the presence or absence of charge represents either 1 or 0
	- Control Gate: controls charge flow for read/write

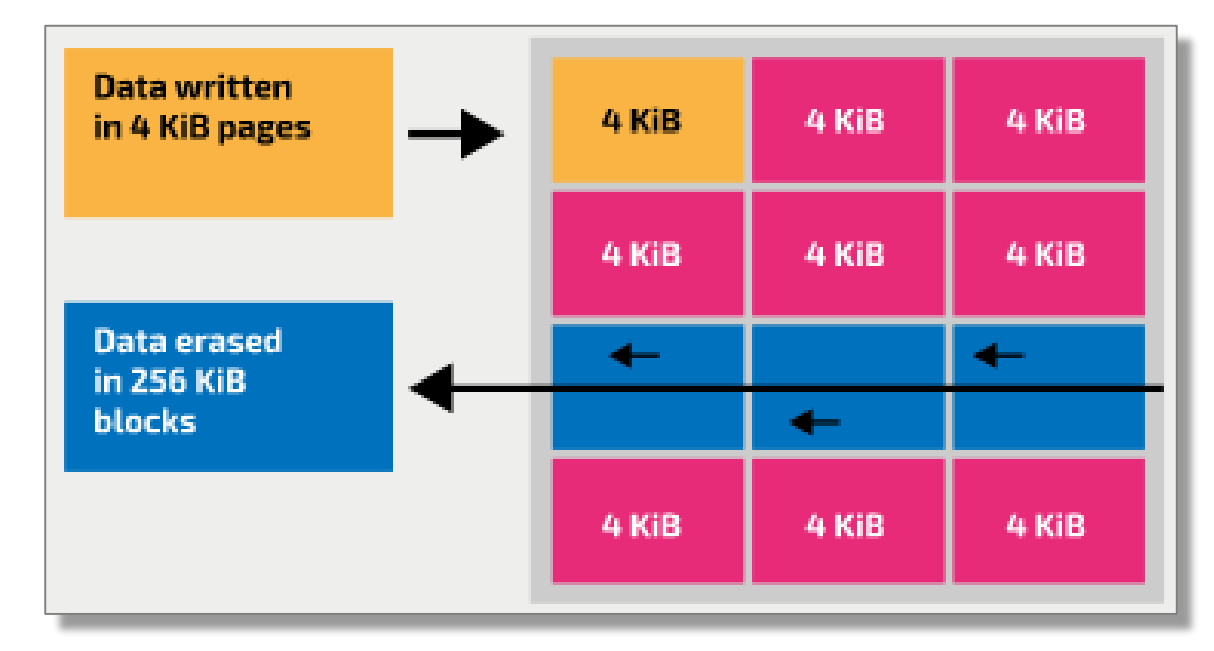

- Optical Disk Reader/Writer Operation:
- Disc surface has reflective metal layer and is spun
- Tracking mechanism moves laser assembly
- Lens focuses laser onto disc
- Laser beam shone onto disc to read/write
- Tracks have sequences of amorphous and crystalline states on the metallic layer
- When reading, the reflected light from the different states on the track are encoded as bit patterns
- When writing, laser changes surface to crystalline and amorphous states along the track, which correspond to 1s or 0s

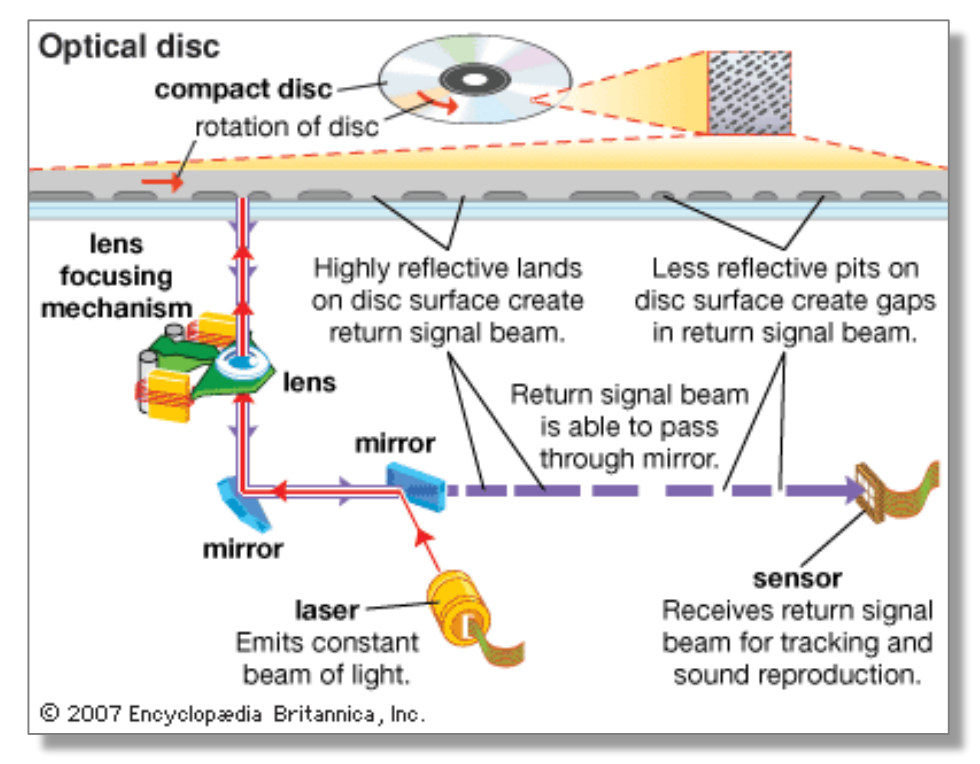

#### Touch Screen Operation:

- Considered as both an input & output device
- 2 types:

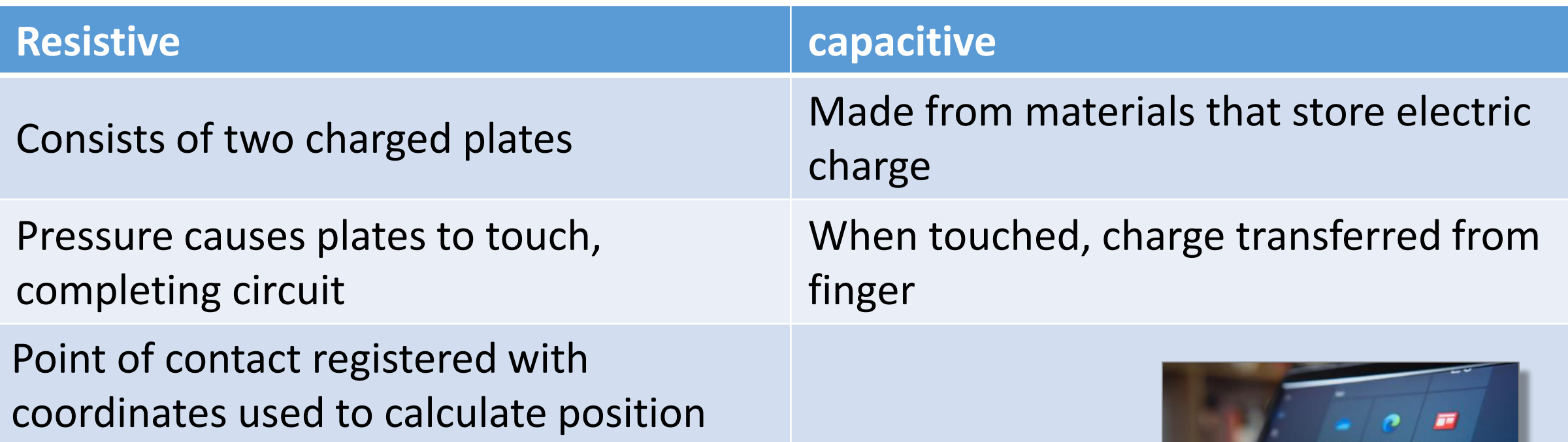

- Virtual Reality Headset Operation:
- Include 2 lenses, (LCD) display, circuit board with sensors, cover, and foam padding
- The display offers a simulation of a 3D environment, generated by a 3D graphics package
- Users can navigate within the virtual environment by moving their head or using controllers

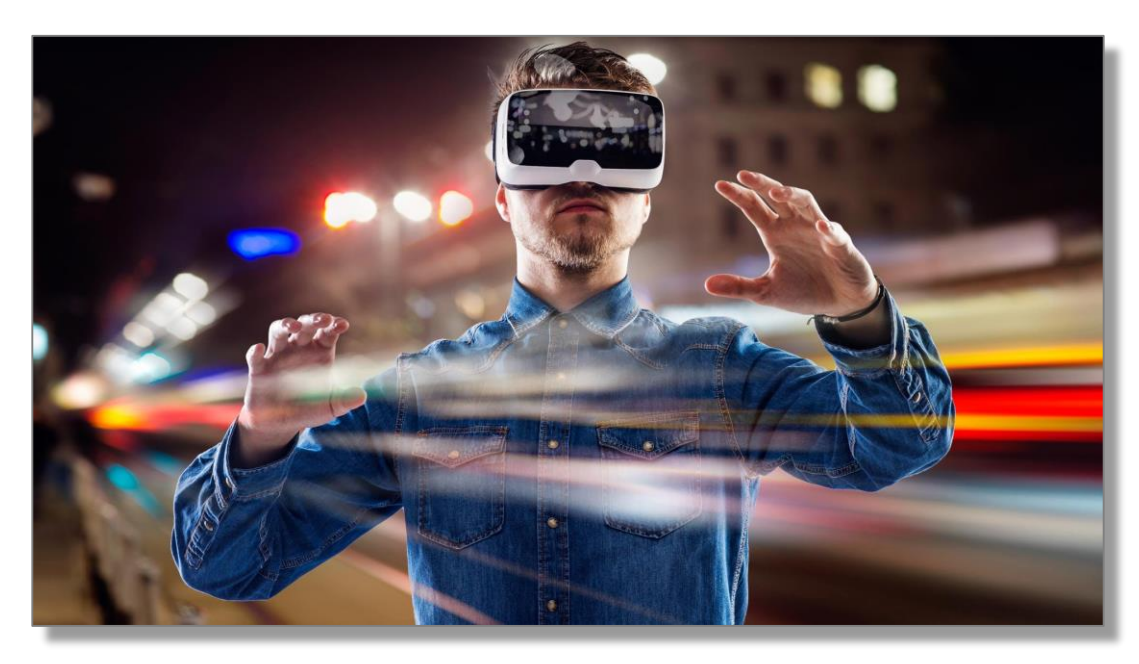

# 3.1.7 Use of Buffers

Buffers:

- Buffer employed for data movement between computer processes
- Majority of buffers implemented in software
- Buffers utilized when data reception rate differs from processing rate

How Buffering can improve the performance of a Computer system?

- Buffering for Balanced CPU and I/O Speeds:
- Buffering aids when CPU and I/O devices have similar speeds
- Ensures CPU and I/O devices work at full speed, preventing idle moments

# 3.1.8 Monitoring and Control Systems

#### Monitoring System:

- Monitors external state of computer system
- No changes made to environment, so no feedback

Control System:

- Regulates behavior of other devices or systems
- Event-driven system: Controller responds to events by changing system state
- Time-driven system: Controller takes action at specific time points

# 3.1.8 Monitoring and Control Systems

Hardware Components in a System:

- Sensor: Measures an analogue property and sends it to processing unit as electrical or optical signal.
- Actuators: Turn heavy appliances on/off (e.g., heater, fan).
- ADC (Analog-to-Digital Converter): Converts analogue signals to digital signals.
- Transmission Cable: Transfers signals.

Feedback Systems:

- System output affects sensor input.
- Ensures system operates within criteria.
- System output affects subsequent inputs, potentially changing system actions.
- Enables automatic adjustment of conditions in continuous process.

# 3.2 Logic Gates and Logic Circuits

#### KEY TERMS:

- Logic gates electronic circuits which rely on 'on/off' logic. The most common ones are NOT, AND, OR, NAND, NOR and XOR.
- Logic circuit formed from a combination of logic gates and designed to carry out a particular task. The output from a logic circuit will be 0 or 1.
- Truth table a method of checking the output from a logic circuit. They use all the possible binary input combinations depending on the number of inputs; for example, two inputs have 2 $2$  (4) possible binary combinations, three inputs will have  $2<sup>3</sup>$  (8) possible binary combinations, and so on.
- Boolean algebra a form of algebra linked to logic circuits and based on TRUE and FALSE.

# 3.2.1 Logic Gates

Logic Gates:

- Electronic circuits in computers consist of many logic gates.
- Logic gates process binary inputs and create binary outputs.
- Logic circuits are made by combining multiple logic gates.
- These circuits have a specific function.
- Truth tables are used to check logic gate or circuit outputs.

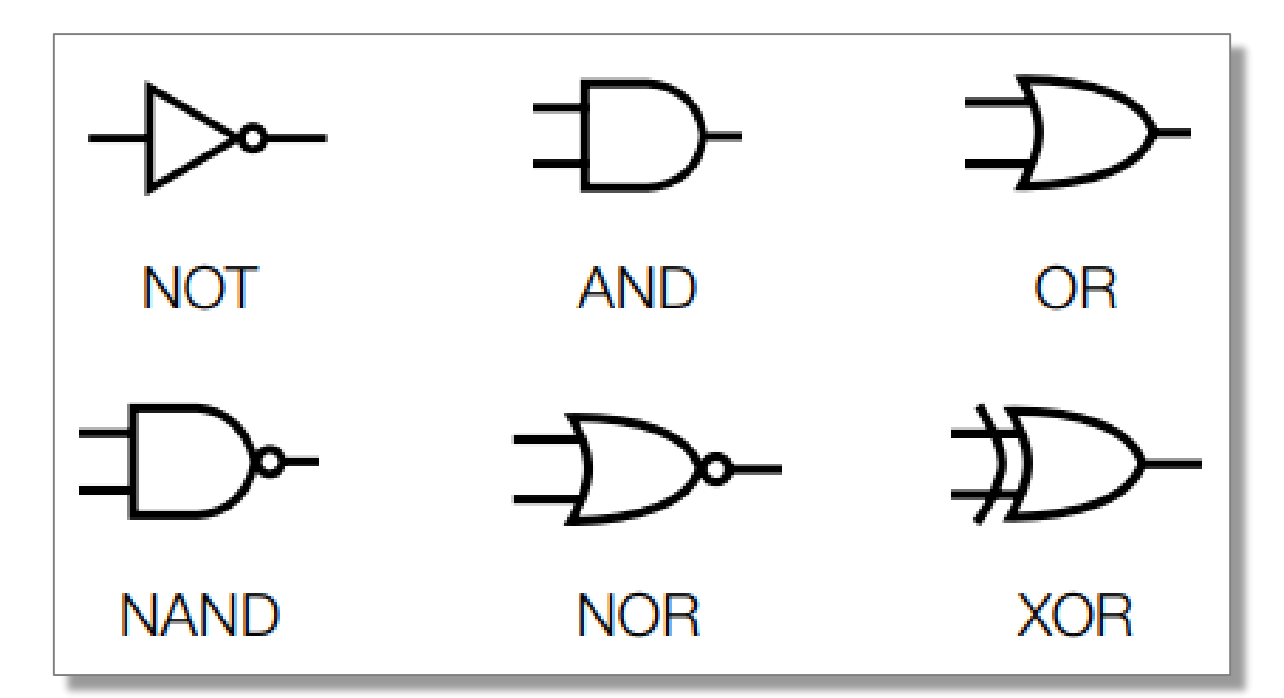

## 3.2.2 Truth Tables

Logic Gates:

- Truth tables are used to track logic gate or circuit output.
- The NOT gate is the only one with one input; the other gates have two inputs.
- When making truth tables, all possible combinations of 1s and 0s are considered.
- NOT gate (one input): 2<sup>1</sup> (2) binary combinations.
- Other gates (two inputs): 2<sup>2</sup> (4) binary combinations.
- Logic circuits can have more than 2 inputs.
- For instance, three inputs: 2<sup>3</sup> (8) binary combinations.
- For four inputs, there are 24 (16) possible binary combinations.
- The number of possible binary combinations is always a multiple of 2.

# 3.2.2 Truth Tables

Logic Gates:

- In logic circuits, inputs can exceed 2.
- For instance, 3 inputs: possible 2<sup>3</sup> (8) binary combinations.

0

 $\overline{1}$ 

- And with 4 inputs: possible 2<sup>4</sup> (16) binary combinations.
- The number of possible binary combinations is always a multiple of 2.

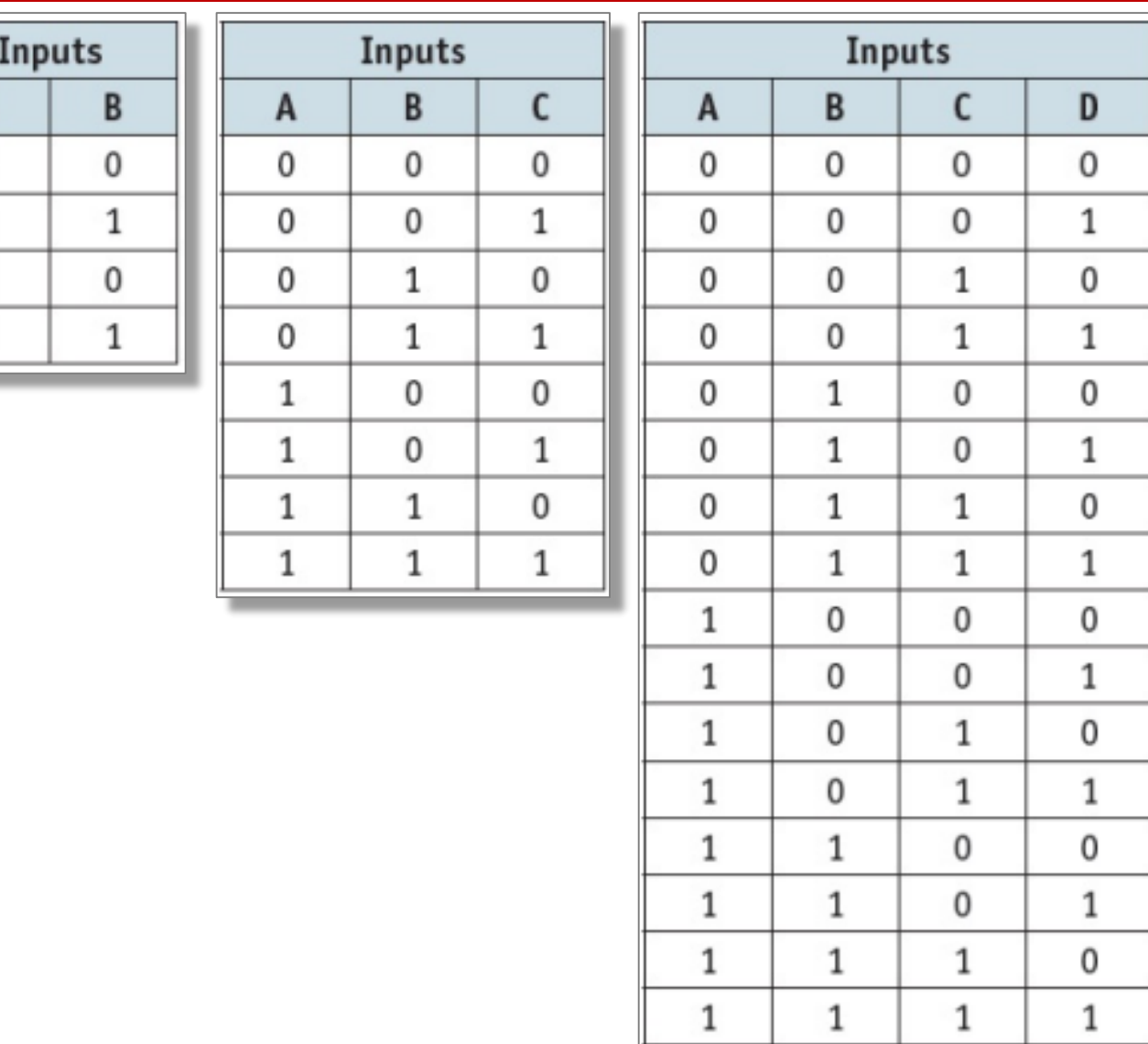

#### NOT Gate:

### **Description**

• The output, X, is 1 if the input A is NOT 1

#### **How to write this**

- $X = NOT A (Logic notation)$
- $X = \overline{A}$  (Boolean algebra)

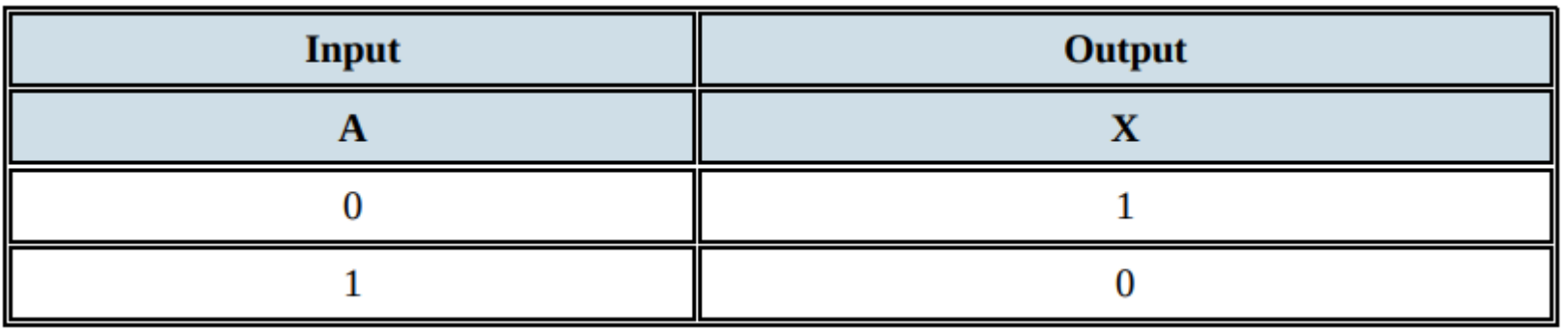

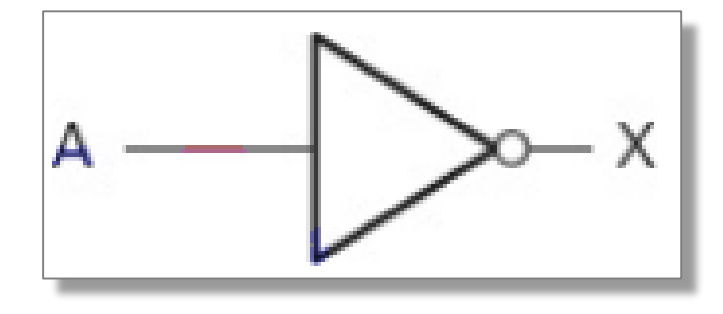

#### AND Gate:

### **Description**

- The output, X, is 1 if input A is 1 and input B is 1
- **How to write this**
- $X = A$  AND B (Logic notation)
- $X = A.B$  (Boolean algebra)

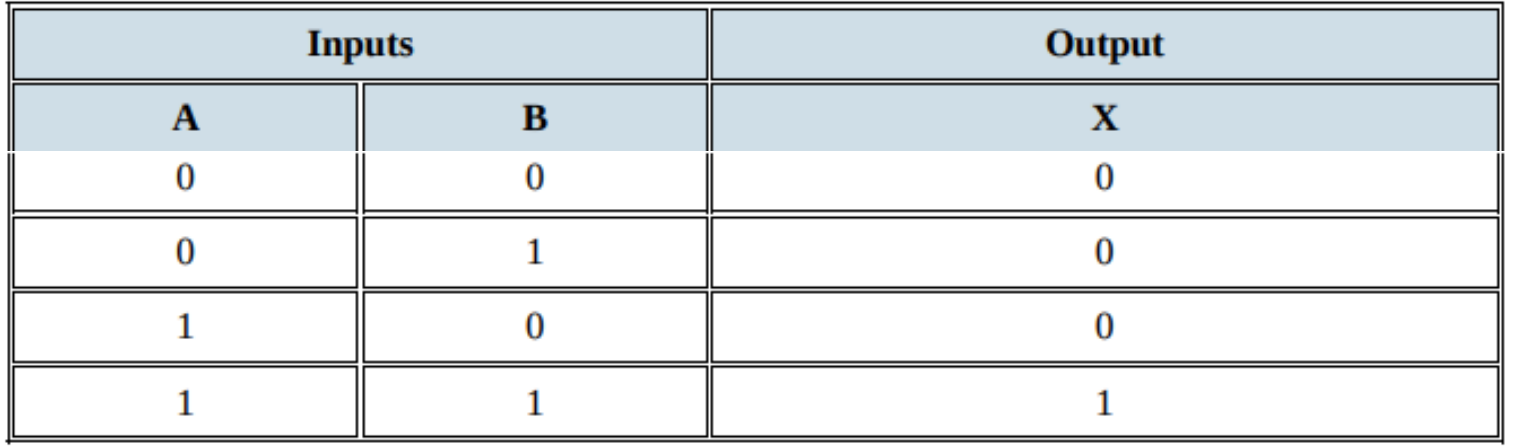

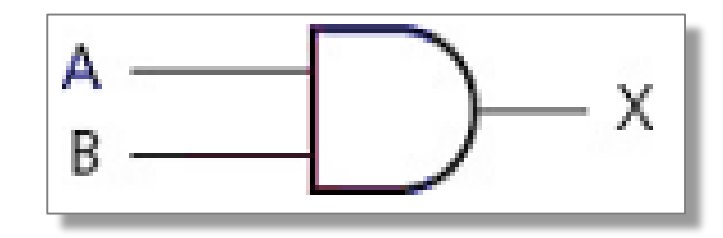

#### OR Gate:

### **Description**

• The output, X, is 1 if input A is 1 or input B is 1

### **How to write this**

- $X = A$  OR B (Logic notation)
- $X = A + B$  (Boolean algebra)

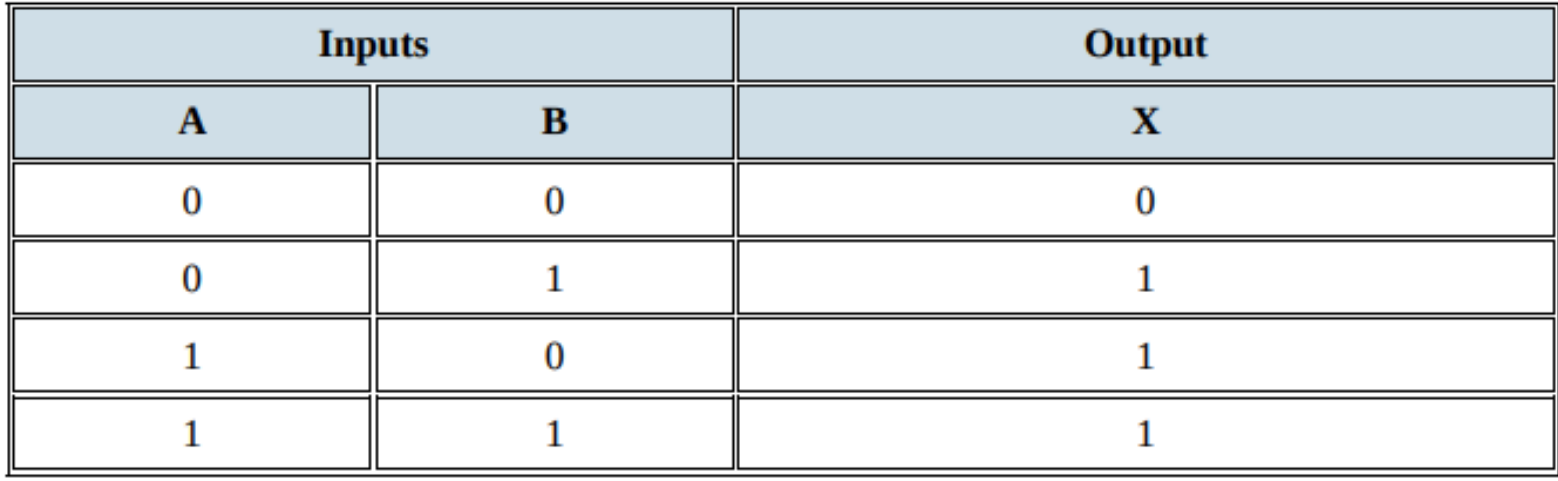

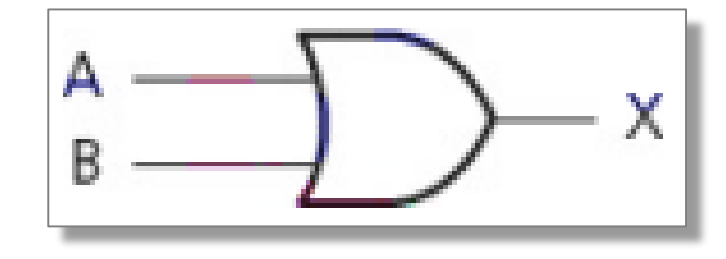

### NAND Gate *(NOT AND)*:

### **Description**

• The output, X, is 1 if input A is NOT 1 or input B is NOT 1

#### **How to write this**

- $X = A$  NAND B (Logic notation)
- $X = A.B$  (Boolean algebra)

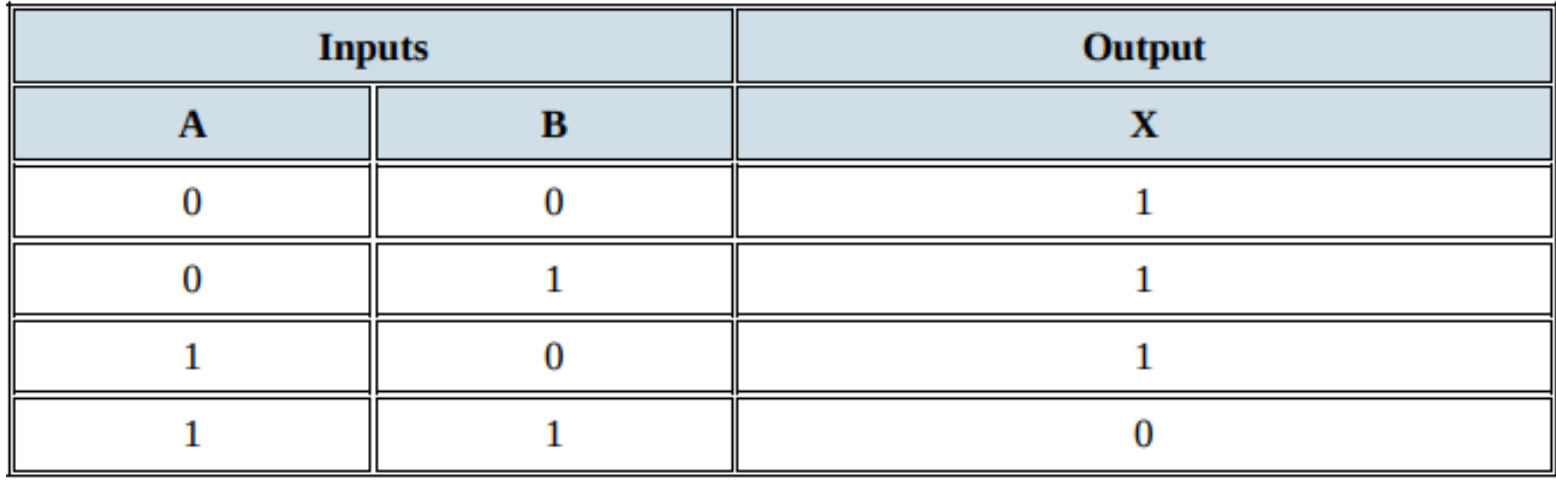

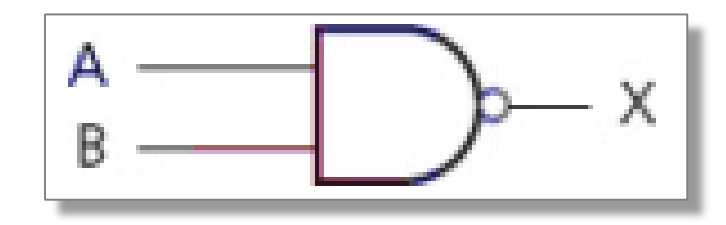

### NOR Gate *(NOT OR)*:

### **Description**

- The output, X, is 1 if: input A is NOT 1 and input B is NOT 1
- **How to write this**
- $X = A$  NOR B (Logic notation)
- $X = A + B$  (Boolean algebra)

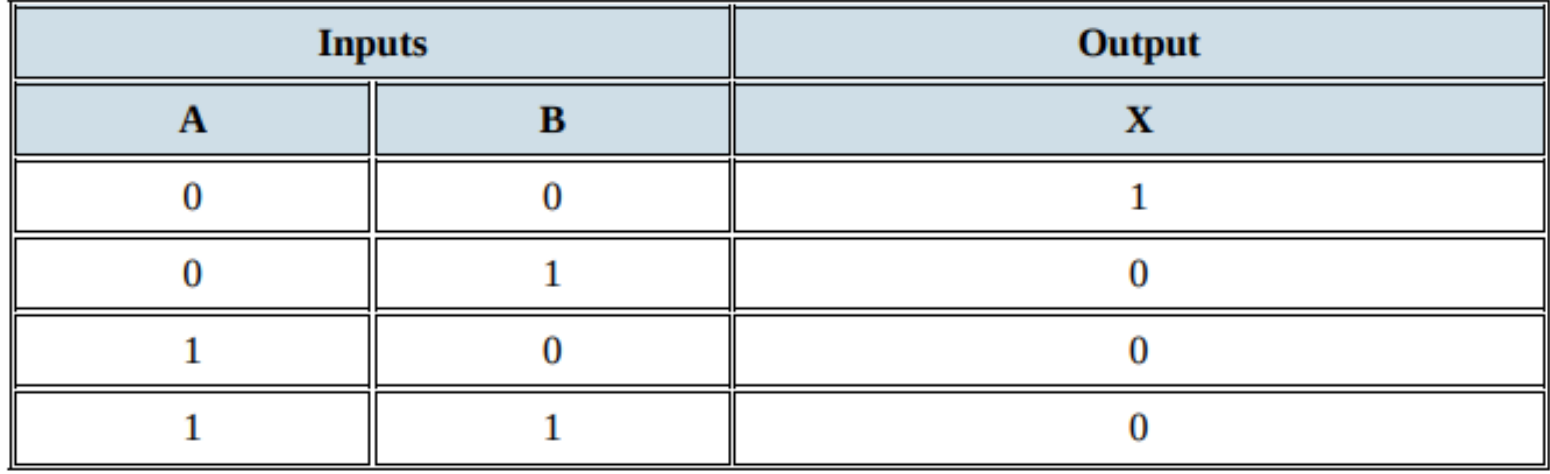

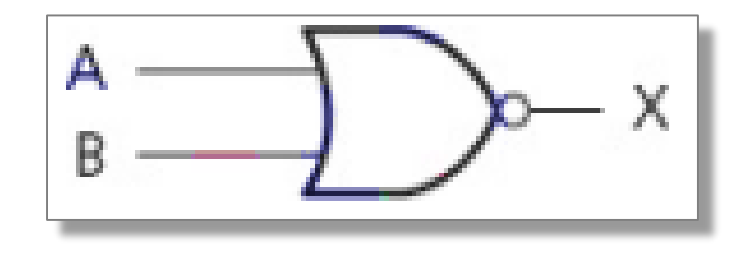

### XOR Gate *(NOT OR)*:

#### **Description**

• The output, X, is 1 if (input A is 1 AND input B is NOT 1) OR (input A is NOT 1 AND input B is 1)

#### **How to write this**

- $X = A XOR B (Logic notation)$
- $X = (A.\overline{B}) + (\overline{A}.B)$  (Boolean algebra)

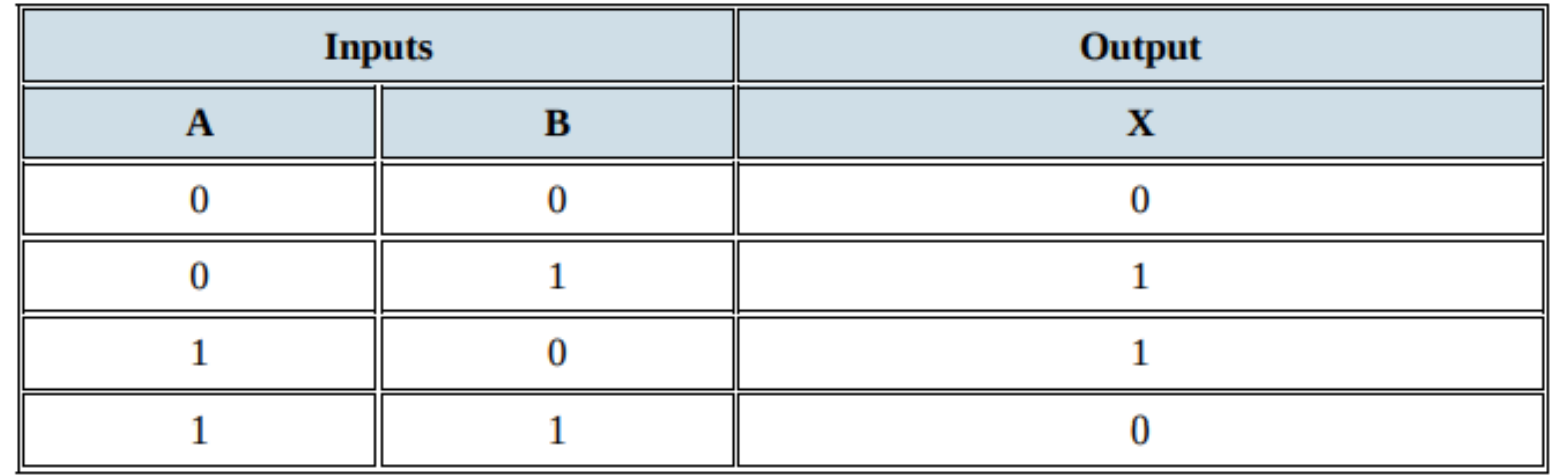

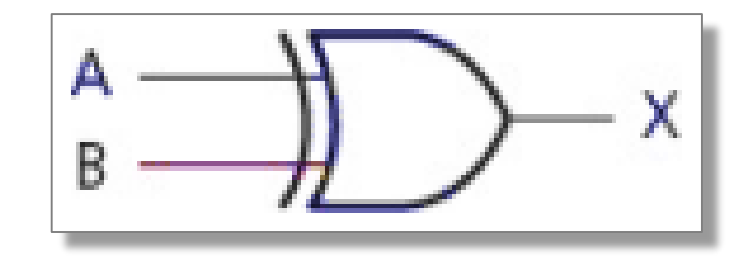